## **Laser show visualization with Realizzer 3D**

From:

<https://wiki.pangolin.com/>- **Complete Help Docs**

Permanent link: **[https://wiki.pangolin.com/doku.php?id=beyond:video:laser\\_show\\_visualization\\_with\\_realizzer\\_3d&rev=1591896052](https://wiki.pangolin.com/doku.php?id=beyond:video:laser_show_visualization_with_realizzer_3d&rev=1591896052)**

Last update: **2020/06/11 19:20**

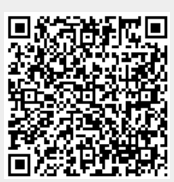